## Programming Languages and Compilers (CS 421)

## Elsa L Gunter 2112 SC, UIUC

http://www.cs.uiuc.edu/class/cs421/

Based in part on slides by Mattox Beckman, as updated by Vikram Adve and Gul Agha

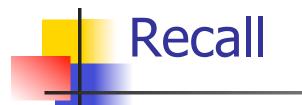

### **Tail Recursion - Example**

# let rec rev\_aux list revlist =
 match list with [ ] -> revlist
 | x :: xs -> rev\_aux xs (x::revlist);;
val rev\_aux : 'a list -> 'a list -> 'a list = <fun>

# let rev list = rev\_aux list [ ];;
val rev : 'a list -> 'a list = <fun>

9/6/11

- 3::(2::([] @ [1])) = [3, 2, 1]
- 3 :: ([2] @ [1]) =
- [3,2] @ [1] =
- (3:: ([] @ [2])) @ [1] =
- [3] @ [2]) @ [1] =
- (([] @ [3]) @ [2]) @ [1]) =
- (((poor\_rev []) @ [3]) @ [2]) @ [1] =
- ((poor\_rev [3]) @ [2]) @ [1] =
- (poor\_rev [2,3]) @ [1] =
- poor\_rev [1,2,3] =

### Comparison

### Comparison

- rev [1,2,3] =
- rev\_aux [1,2,3] [ ] =
- rev\_aux [2,3] [1] =
- rev\_aux [3] [2,1] =
- rev\_aux [ ] [3,2,1] = [3,2,1]

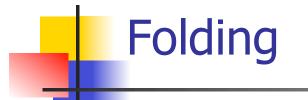

# let rec fold\_left f a list = match list with [] -> a | (x :: xs) -> fold\_left f (f a x) xs;; val fold\_left : ('a -> 'b -> 'a) -> 'a -> 'b list -> 'a = <fun>

fold\_left f a  $[x_1; x_2; ...; x_n] = f(...(f (f a x_1) x_2)...)x_n$ 

fold\_right f [ $x_1$ ;  $x_2$ ;...; $x_n$ ] b = f  $x_1$ (f  $x_2$  (...(f  $x_n$  b)...))

## Folding - Tail Recursion

- # let rev list =
- fold\_left
  - (fun x -> fun I -> x :: I) //comb op
    [] //accumulator cell
    list

......

# Folding

- Can replace recursion by fold\_right in any forward primitive recursive definition
  - Primitive recursive means it only recurses on immediate subcomponents of recursive data structure
- Can replace recursion by fold\_left in any tail primitive recursive definition

## Map from Fold

# let map f list =
fold\_right (fun x y -> f x :: y) list [ ];;
val map : ('a -> 'b) -> 'a list -> 'b list =
 <fun>

- # map ((+)1) [1;2;3];;
- : int list = [2; 3; 4]
- Can you write fold\_right (or fold\_left) with just map? How, or why not?

## **Higher Order Functions**

- A function is *higher-order* if it takes a function as an argument or returns one as a result
- Example:
- # let compose f g = fun x -> f (g x);;

val compose : ('a -> 'b) -> ('c -> 'a) -> 'c -> 'b = <fun>

The type ('a -> 'b) -> ('c -> 'a) -> 'c -> 'b is a higher order type because of ('a -> 'b) and ('c -> 'a) and -> 'c -> 'b

# **Partial Application**

# (+);;
- : int -> int -> int = <fun>
# (+) 2 3;;
- : int = 5
# let plus\_two = (+) 2;;
val plus\_two : int -> int = <fun>
# plus\_two 7;;

Patial application also called sectioning

# Lambda Lifting

- You must remember the rules for evaluation when you use partial application
- # let add\_two = (+) (print\_string "test\n"; 2);;
  test
- val add\_two : int -> int = <fun>
- # let add2 = (\* lambda lifted \*)
  fun x -> (+) (print\_string "test\n"; 2) x;;
  val add2 : int -> int = <fun>

# Lambda Lifting

# thrice add\_two 5;;

- : int = 11

# thrice add2 5;;

test

test

test

- : int = 11

 Lambda lifting delayed the evaluation of the argument to (+) until the second argument was supplied

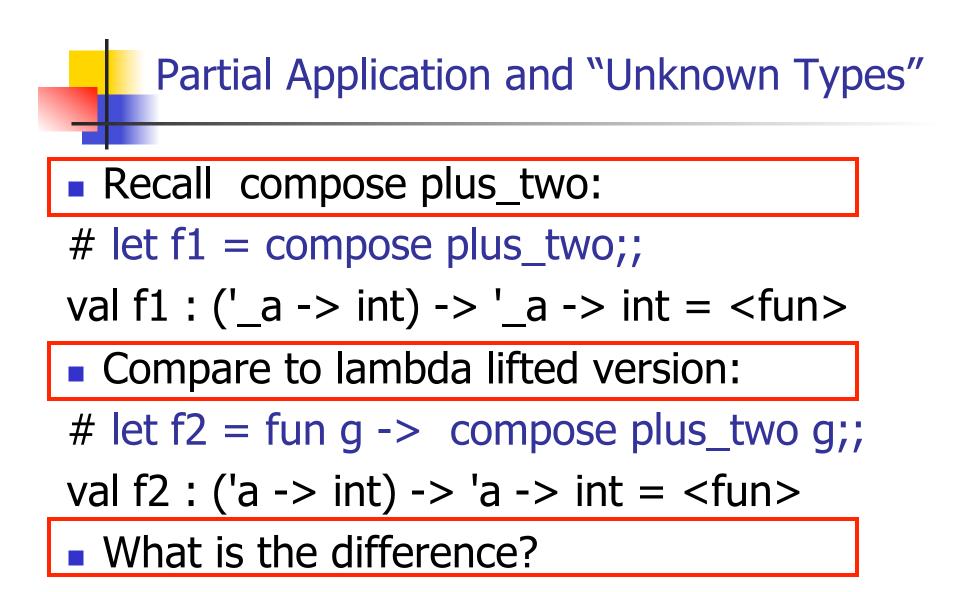

### Partial Application and "Unknown Types"

#### `\_a can only be instantiated once for an expression

- # f1 plus\_two;;
- : int -> int = <fun>
- # f1 List.length;;
- Characters 3-14:
  - f1 List.length;;
    - $\land\land\land\land\land\land\land\land\land\land\land\land\land$

This expression has type 'a list -> int but is here used with type int -> int

### Partial Application and "Unknown Types"

`a can be repeatedly instantiated

- # f2 plus\_two;;
- : int -> int = <fun>
- # f2 List.length;;
- : '\_a list -> int = <fun>

## Continuations

- Idea: Use functions to represent the control flow of a program
- Method: Each procedure takes a function as an argument to which to pass its result; outer procedure "returns" no result
- Function receiving the result called a continuation
- Continuation acts as "accumulator" for work still to be done

## **Example of Tail Recursion**

```
# let rec prod I =
   match | with [] \rightarrow 1
   | (x :: rem) -> x * prod rem;;
val prod : int list -> int = <fun>
# let prod list =
   let rec prod_aux | acc =
      match | with [] -> acc
      (y :: rest) -> prod_aux rest (acc * y)
(* Uses associativity of multiplication *)
   in prod_aux list 1;;
val prod : int list -> int = <fun>
```

### **Example of Tail Recursion**

# let rec app fl x =match fl with [] -> x | (f :: rem\_fs) -> f (app rem\_fs x);; val app : ('a -> 'a) list -> 'a = <fun> # let app fs x =let rec app\_aux fl acc= match fl with [] -> acc | (f :: rem\_fs) -> app\_aux rem\_fs  $(fun z \rightarrow acc (f z))$ in app\_aux fs (fun y  $\rightarrow$  y) x;; val app : ('a -> 'a) list -> 'a -> 'a = <fun>

## **Continuation Passing Style**

 Writing procedures so that they take a continuation to which to give (pass) the result, and return no result, is called continuation passing style (CPS)

### **Example of Tail Recursion & CSP**

# let app fs x =let rec app\_aux fl acc= match fl with [] -> acc (f :: rem\_fs) -> app\_aux rem\_fs (fun  $z \rightarrow acc (f z)$ ) in app\_aux fs (fun y -> y) x;; val app : ('a -> 'a) list -> 'a -> 'a = <fun> # let rec appk fl x k = match fl with [] -> k x| (f :: rem\_fs) -> appk rem\_fs x (fun z -> k (f z));; val appk : ('a -> 'a) list -> 'a -> ('a -> 'b) -> 'b

### **Example of CSP**

# let rec appk fl x k =
 match fl with [] -> k x
 | (f :: rem\_fs) -> appk rem\_fs x (fun z -> k (f z));;
val appk : ('a -> 'a) list -> 'a -> ('a -> 'b) -> 'b =
 <fun>

# **Continuation Passing Style**

- A programming technique for all forms of "non-local" control flow:
  - non-local jumps
  - exceptions
  - general conversion of non-tail calls to tail calls
- Essentially it's a higher-order function version of GOTO

## **Continuation Passing Style**

- A compilation technique to implement nonlocal control flow, especially useful in interpreters.
- A formalization of non-local control flow in denotational semantics

### Terms

- A function is in Direct Style when it returns its result back to the caller.
- A Tail Call occurs when a function returns the result of another function call without any more computations (eg tail recursion)
- A function is in Continuation Passing Style when it passes its result to another function.
- Instead of returning the result to the caller, we pass it forward to another function.

### Example

Simple reporting continuation:

# let report x = (print\_int x; print\_newline());;
val report : int -> unit = <fun>

Simple function using a continuation:
# let plusk a b k = k (a + b)
val plusk : int -> int -> (int -> 'a) -> 'a = <fun>
# plusk 20 22 report;;
42

- : unit = ()